## Introduction To Design Patterns

You will learn about design techniques that have been successfully applied to different scenarios.

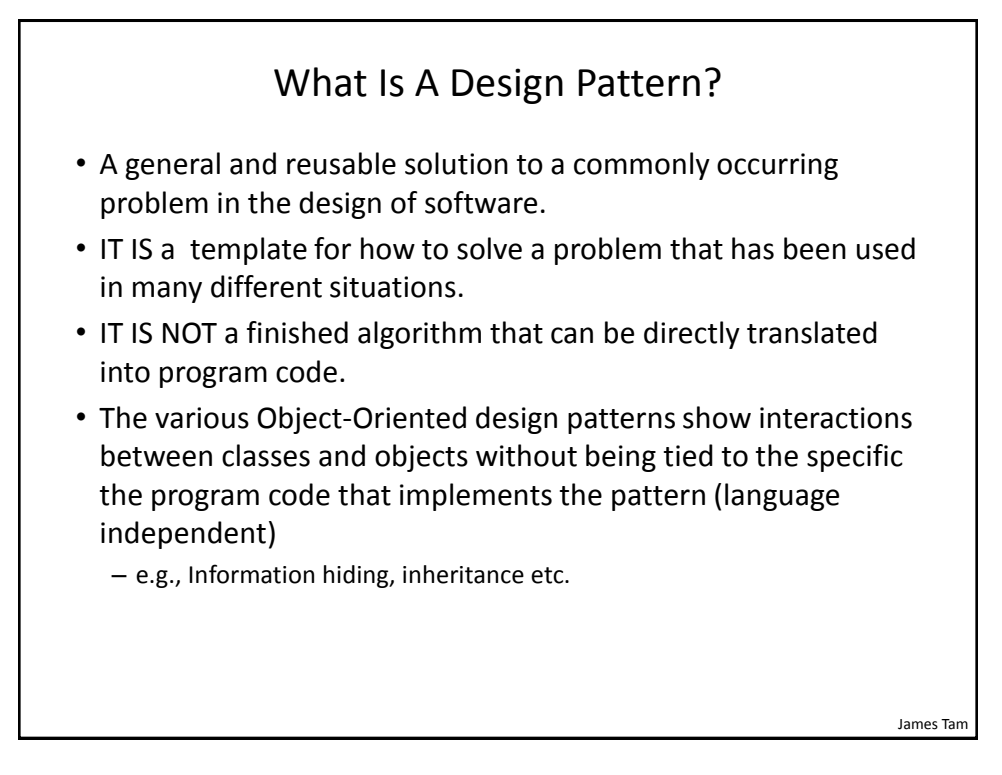

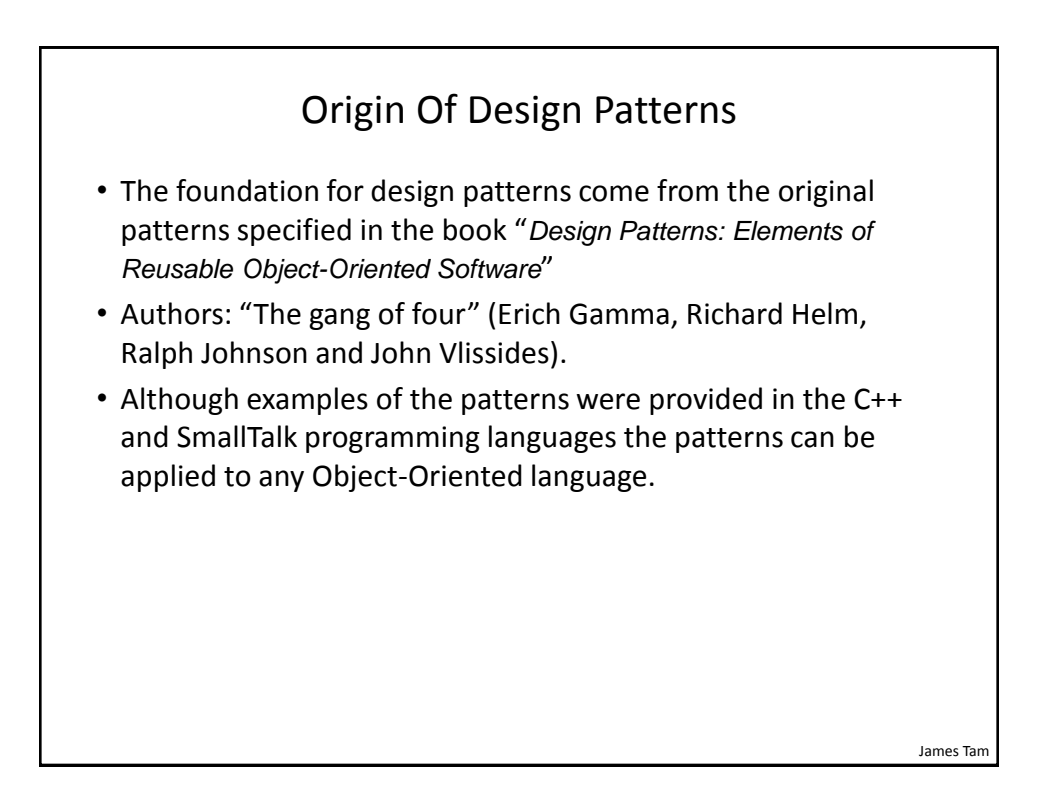

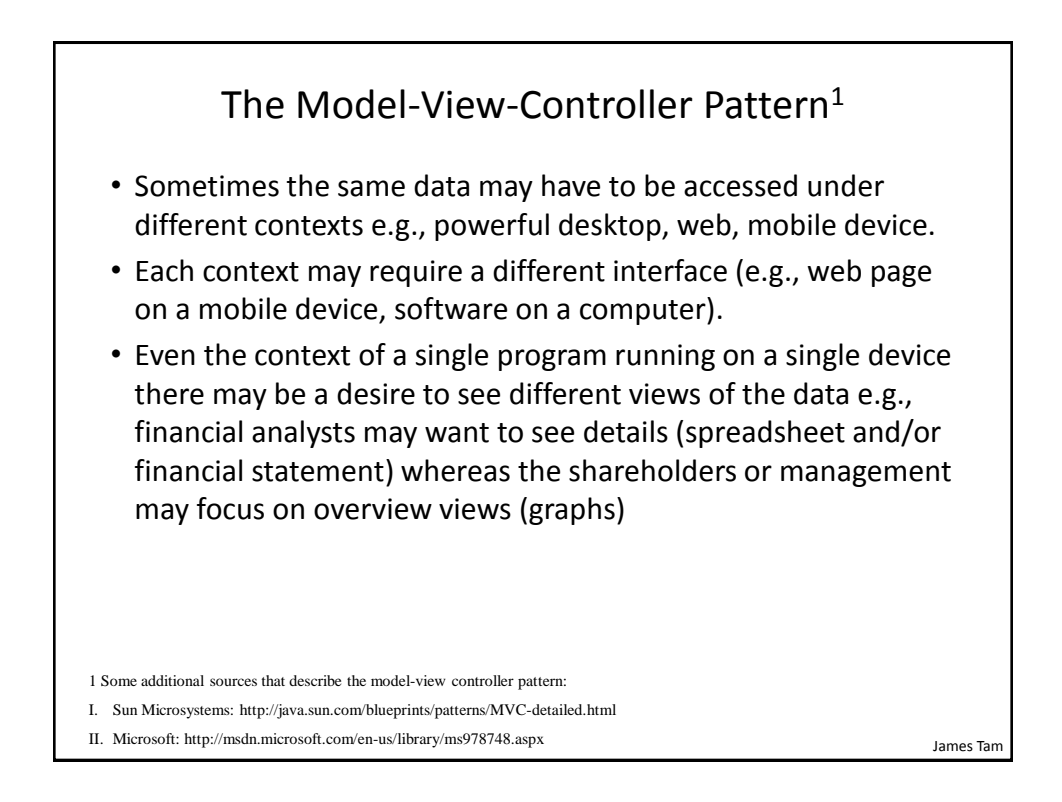

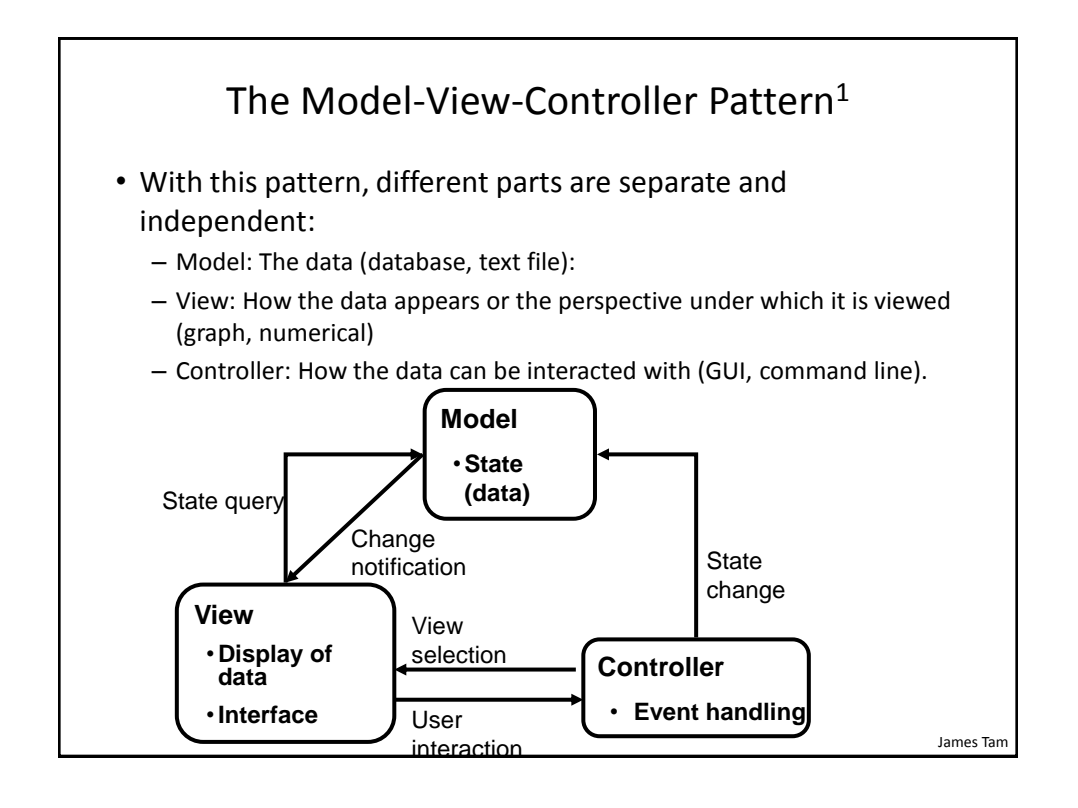

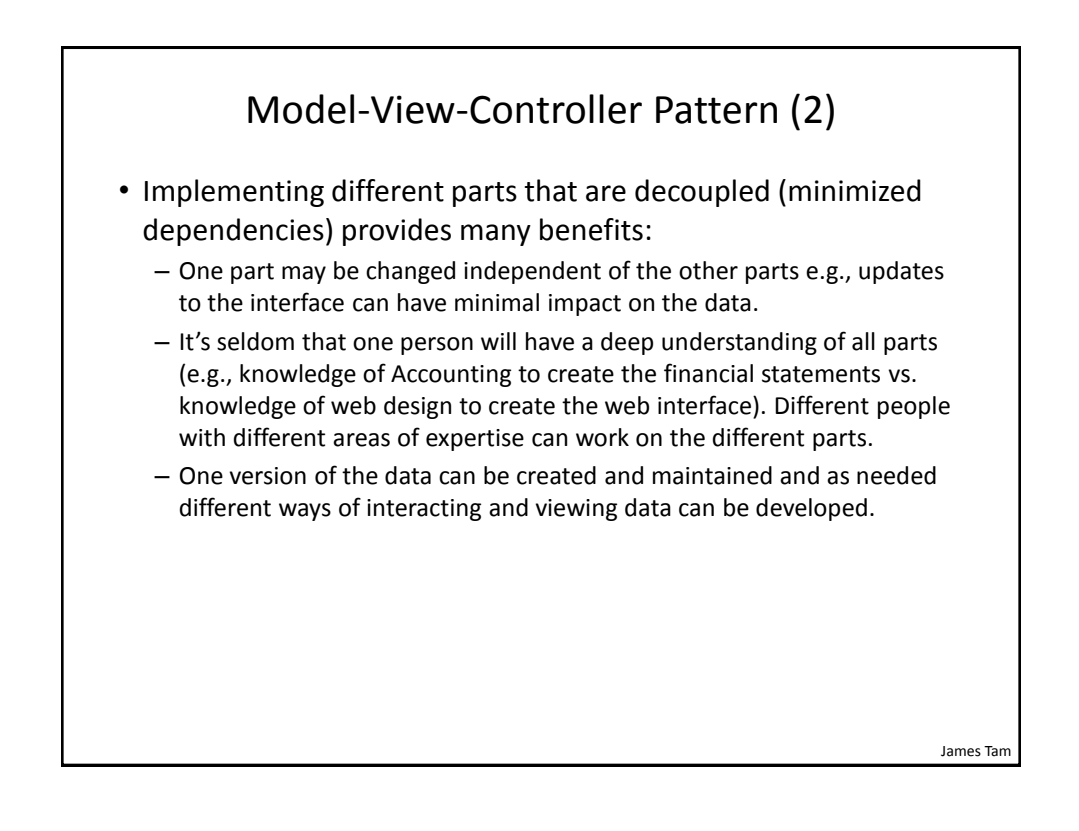

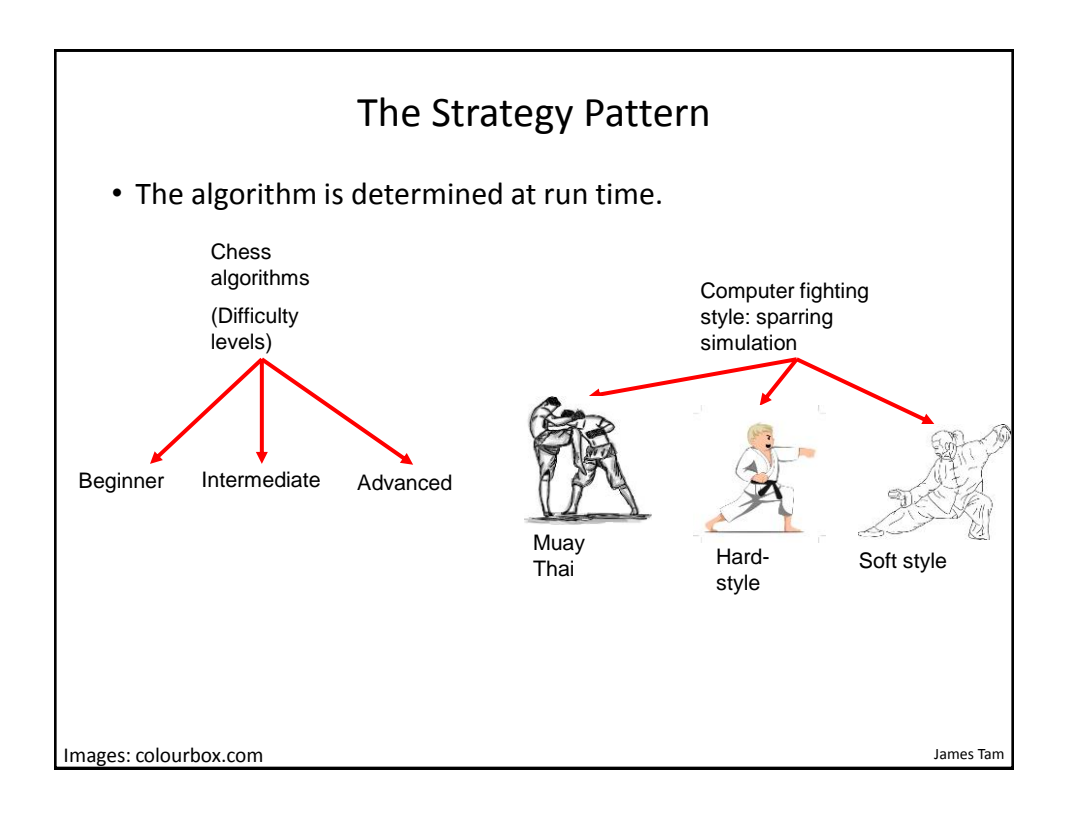

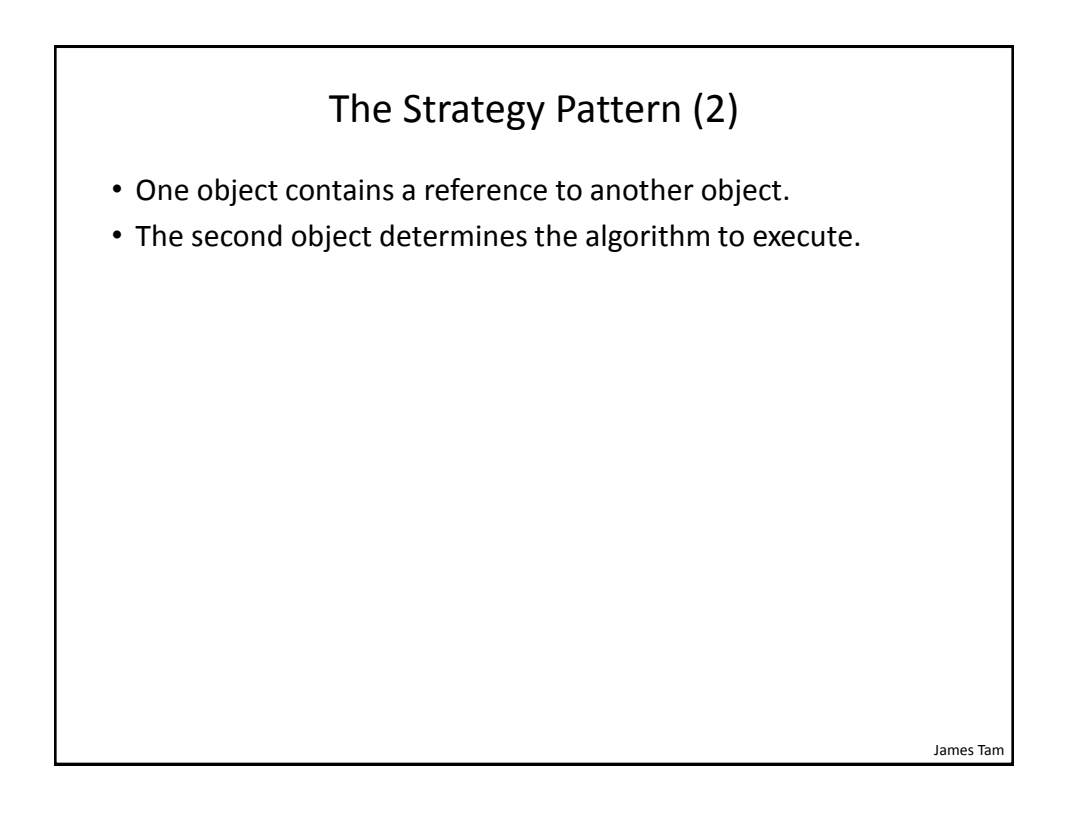

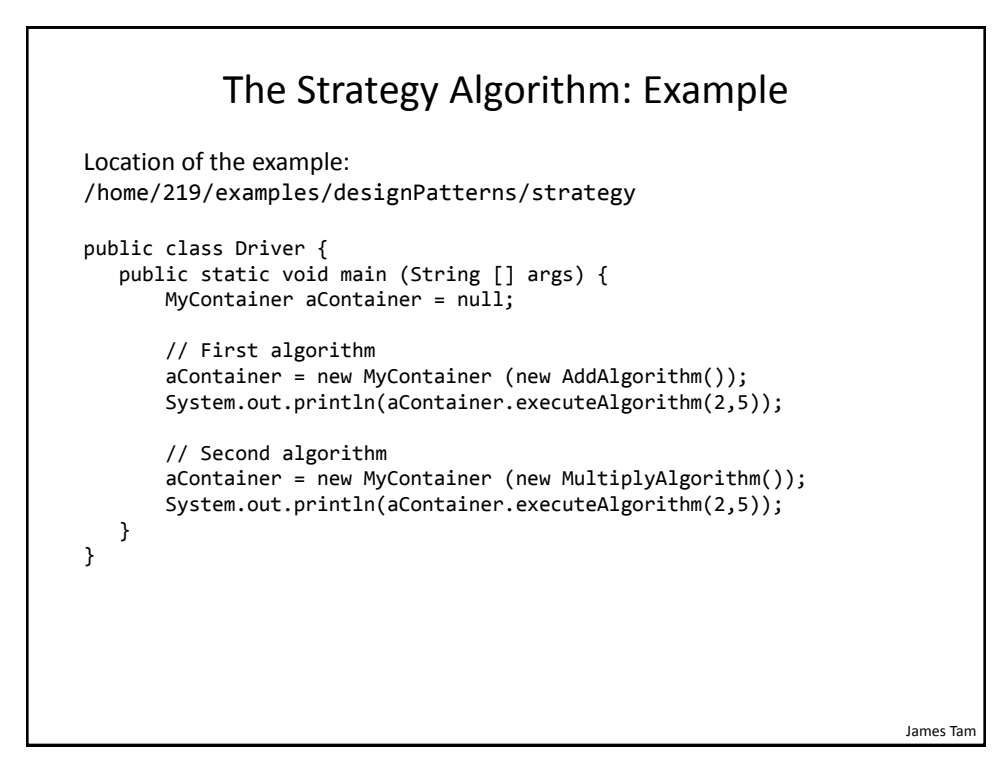

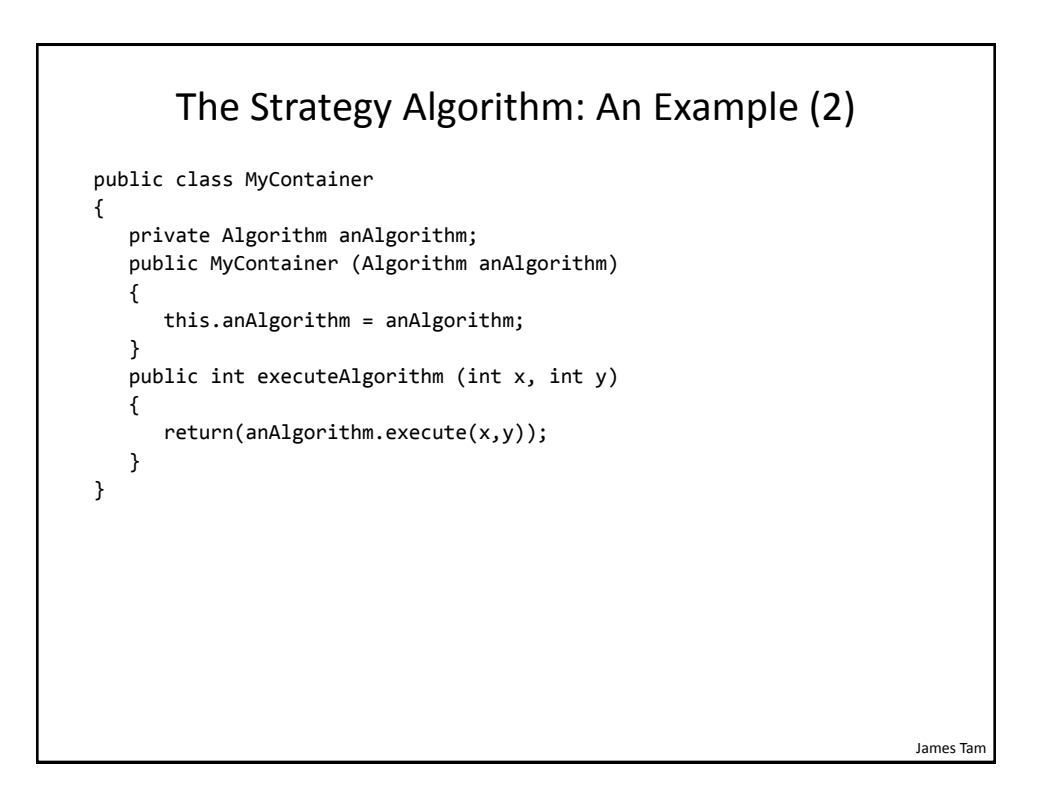

James Tam

## The Strategy Algorithm: An Example (3)

```
public interface Algorithm {
    public int execute (int x, int y);
}
public class AddAlgorithm implements Algorithm {
    public int execute (int x, int y) {
       return (x+y);
    }
}
public class MultiplyAlgorithm implements Algorithm {
    public int execute (int x, int y) {
       return (x*y);
    }
}
```
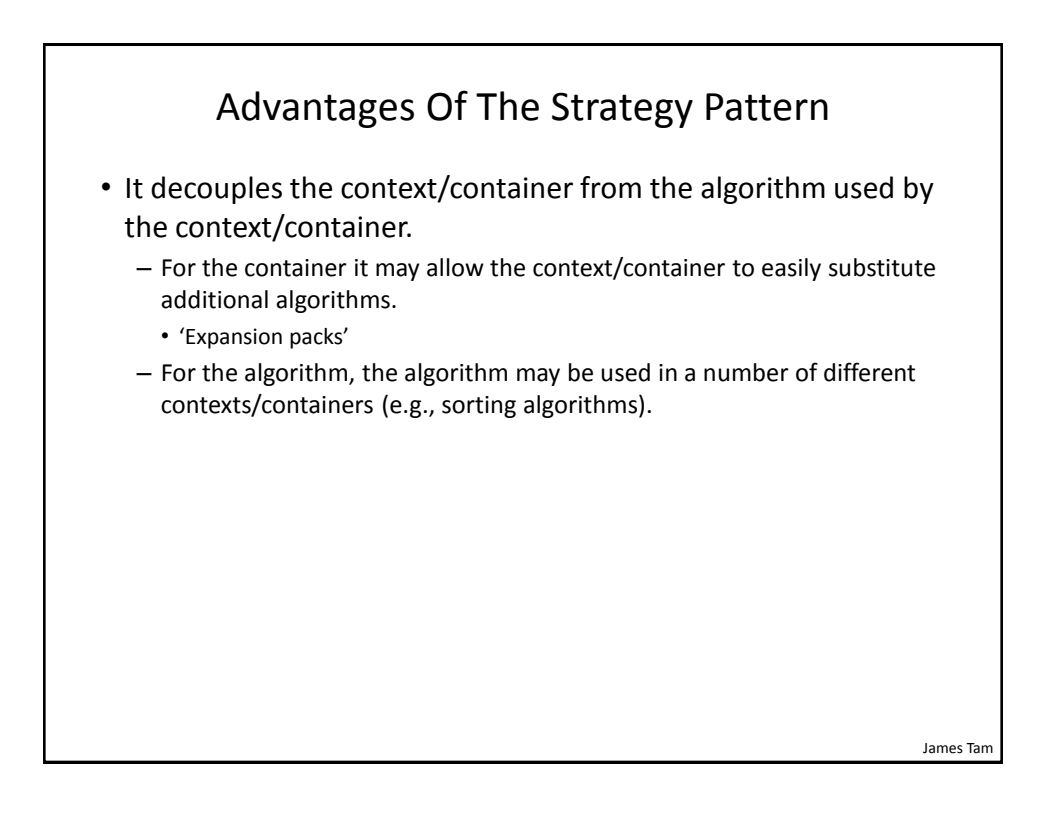

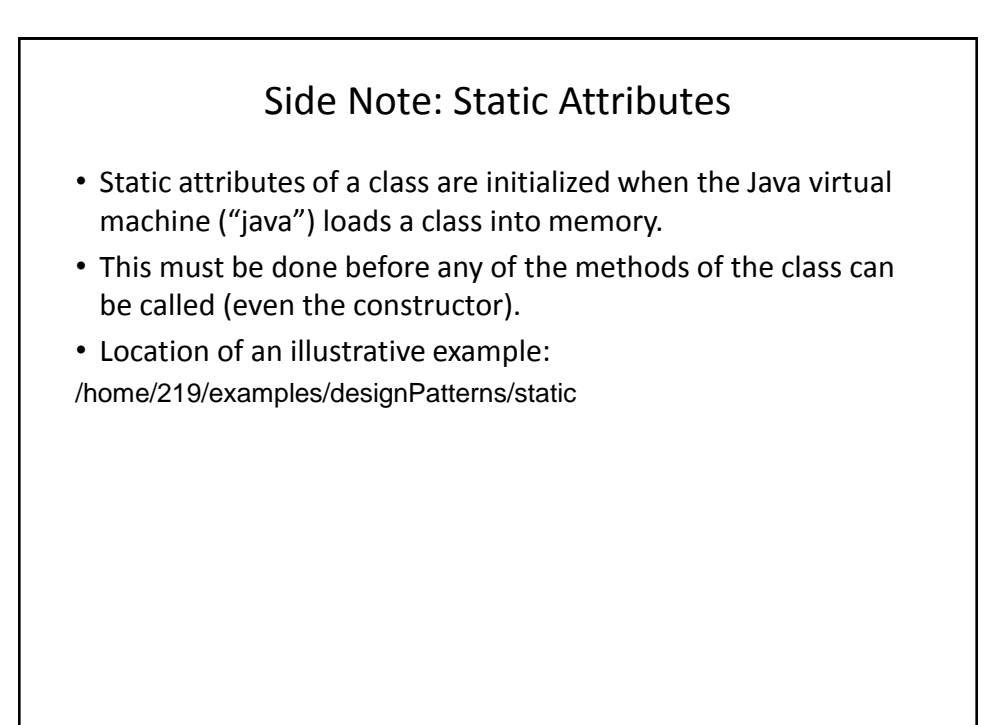

James Tam

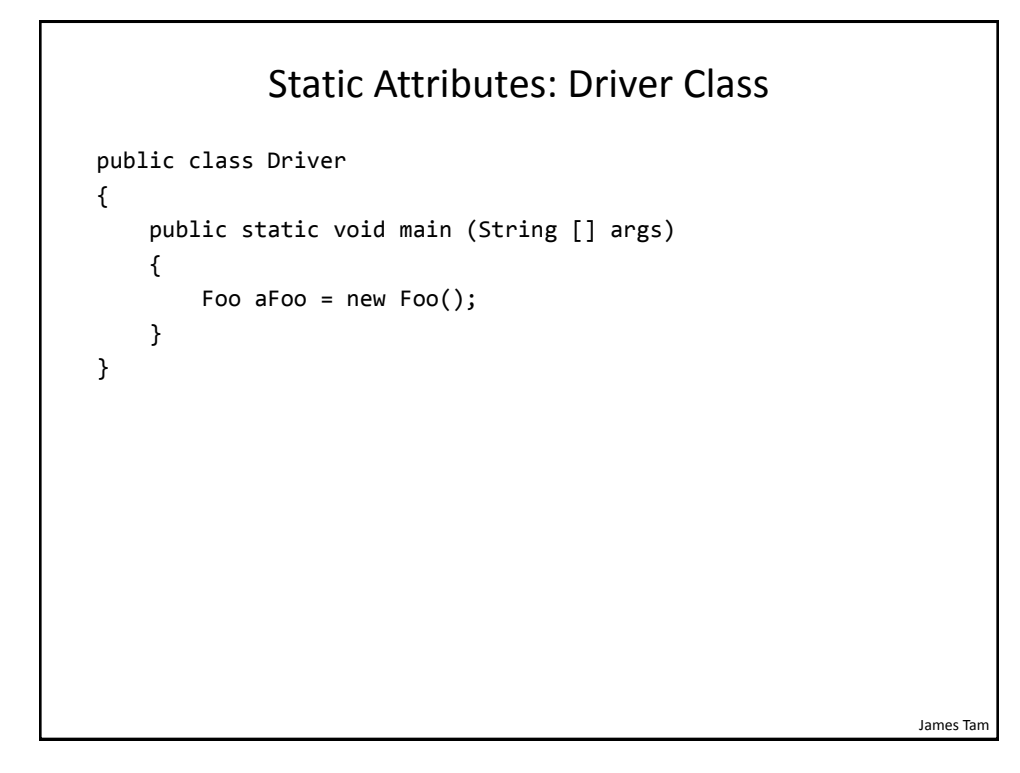

## Static Attributes: Class Foo & Bar

```
public class Foo
{
     private static Bar aBar = 
         new Bar();
     public Foo()
     {
          System.out.println(">>> 
            Trace only: constructor 
           Foo() << <sup>n</sup>);
     }
}
                                              public class Bar
                                              {
                                                    public Bar()
                                                    {
                                                        System.out.println(">>> 
                                                          Trace only: constructor 
                                                         Bar() \iff \iff }
                                              }
```
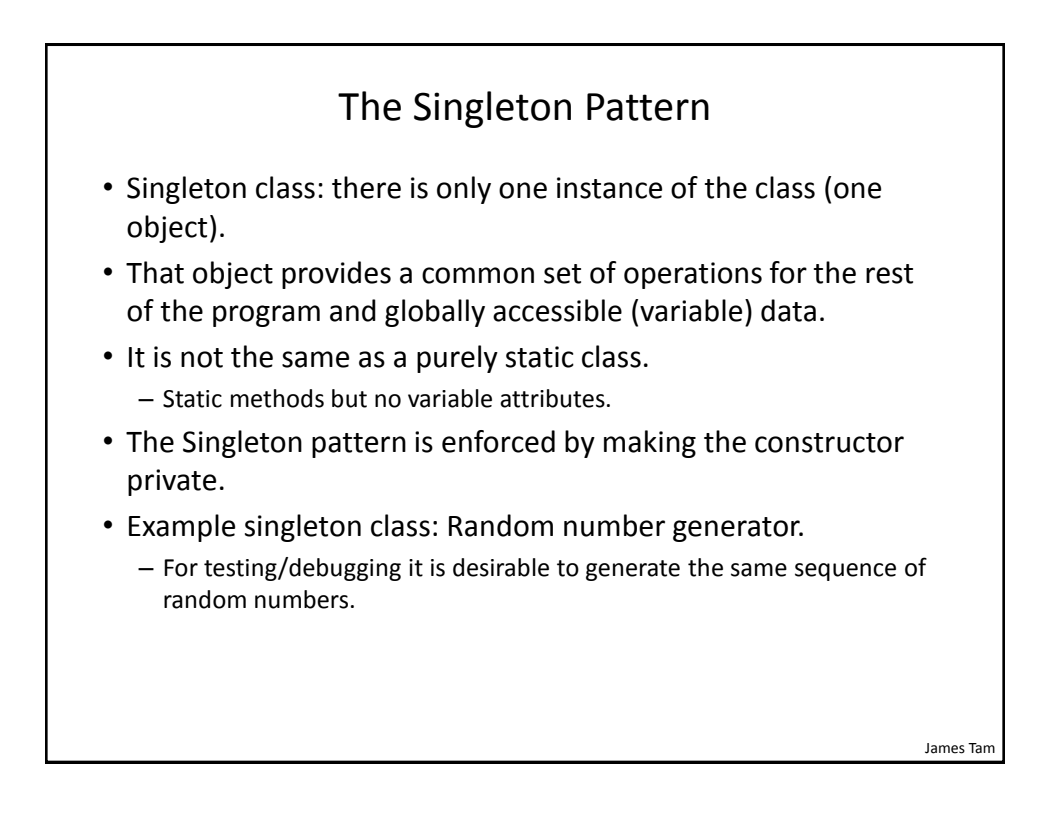

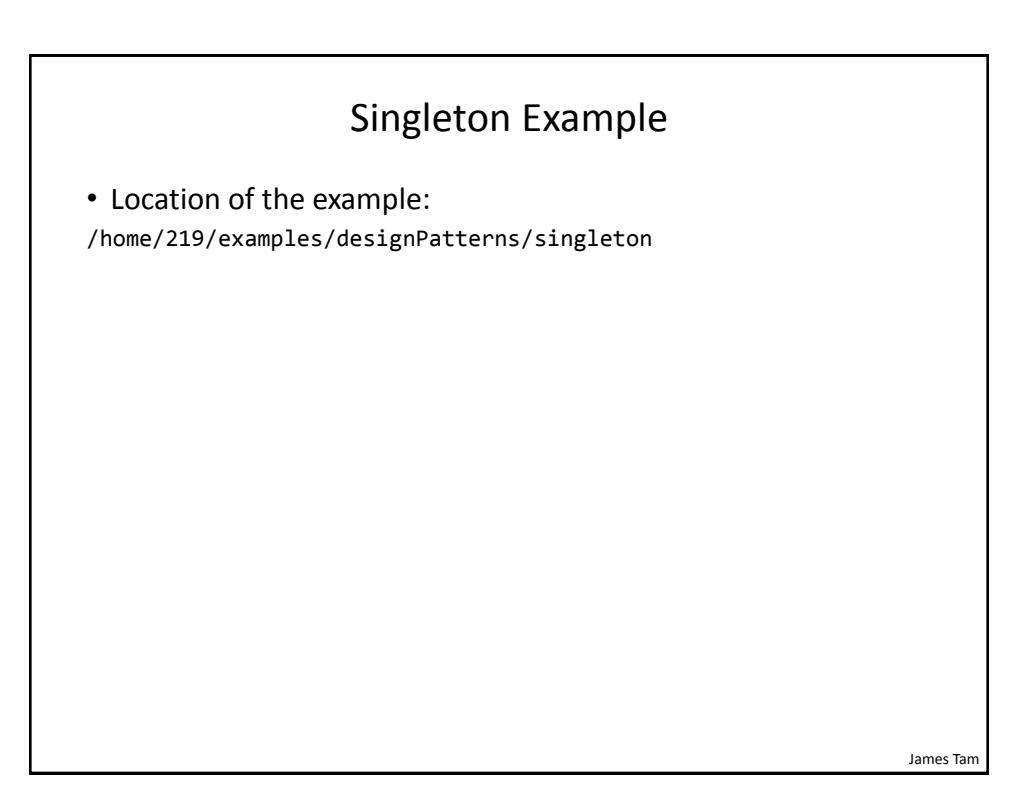

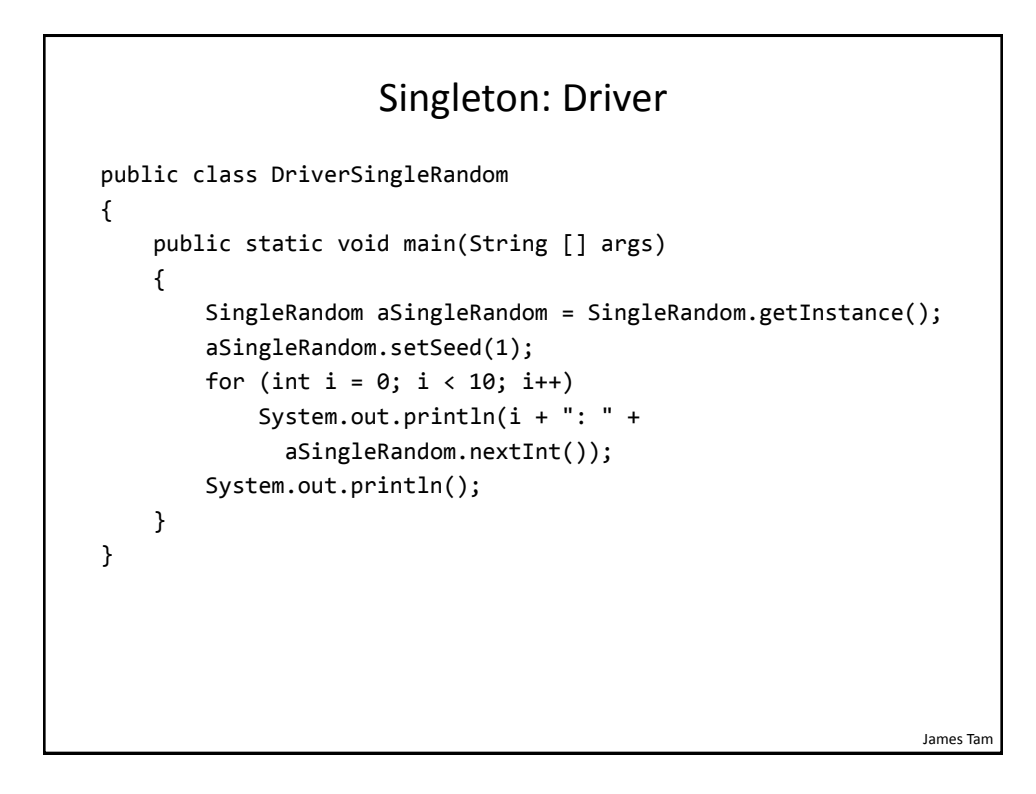

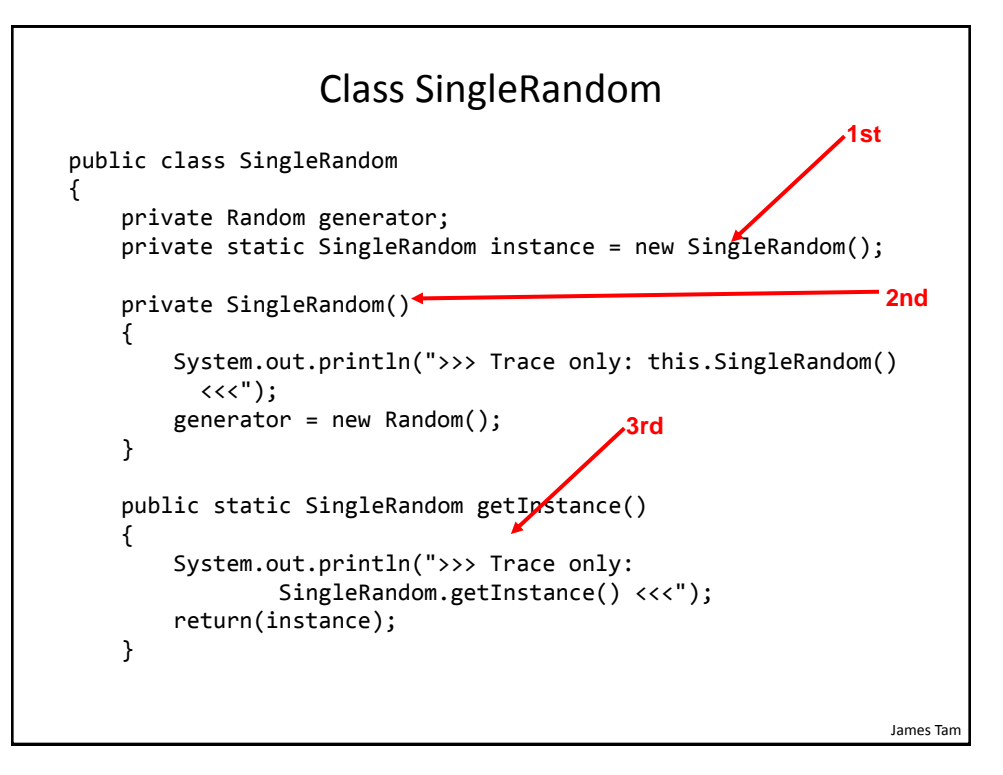

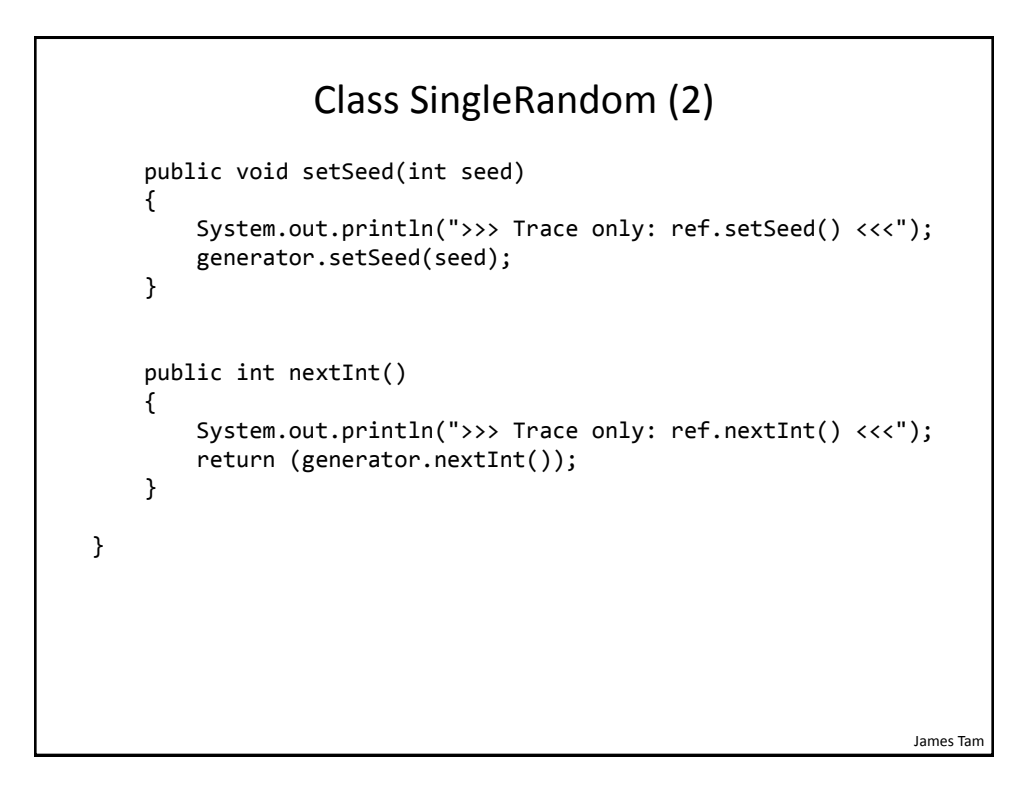

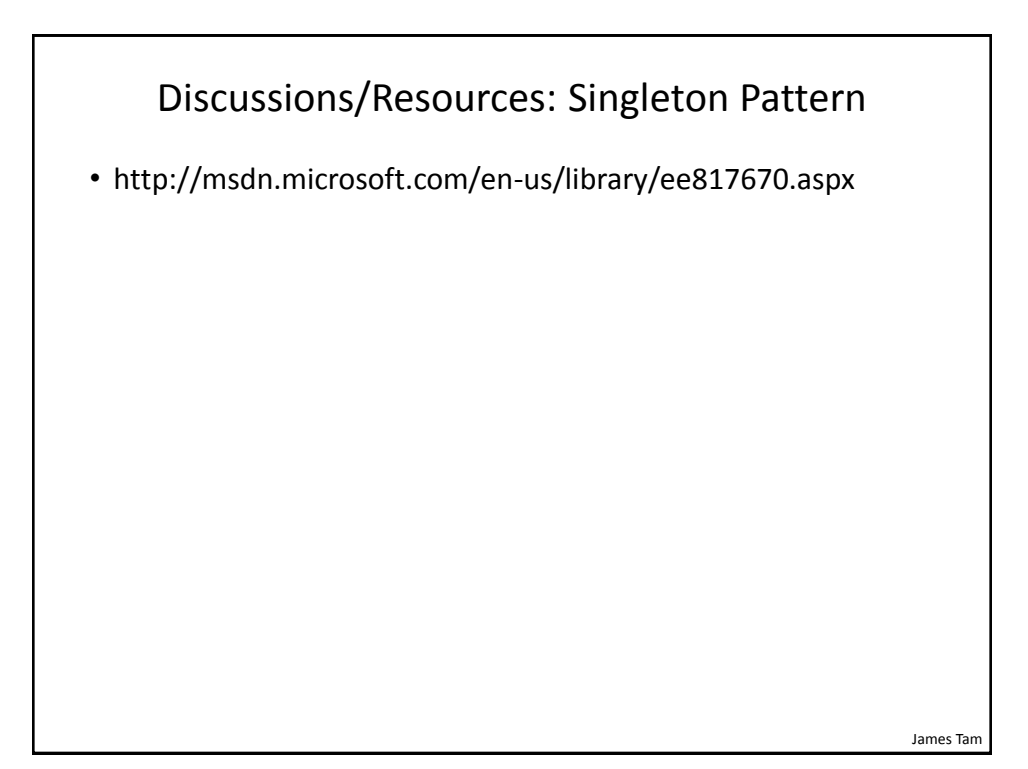

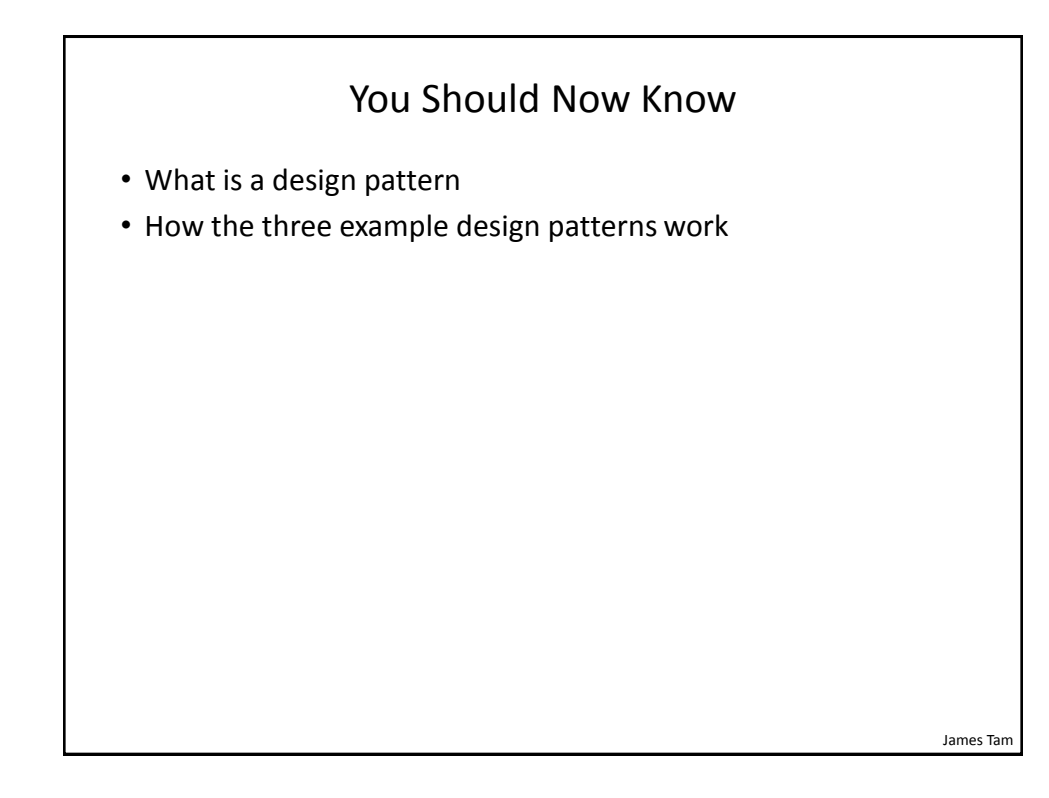